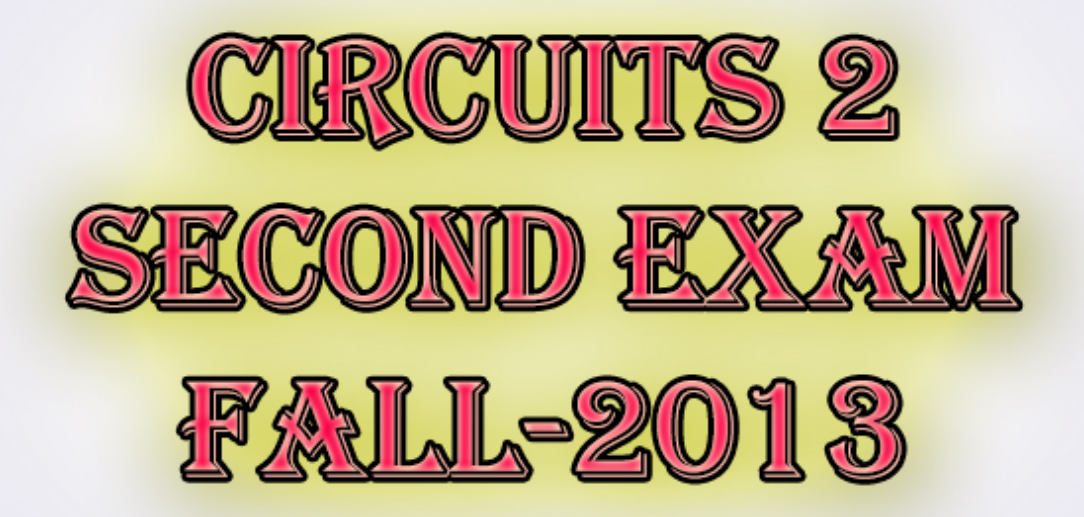

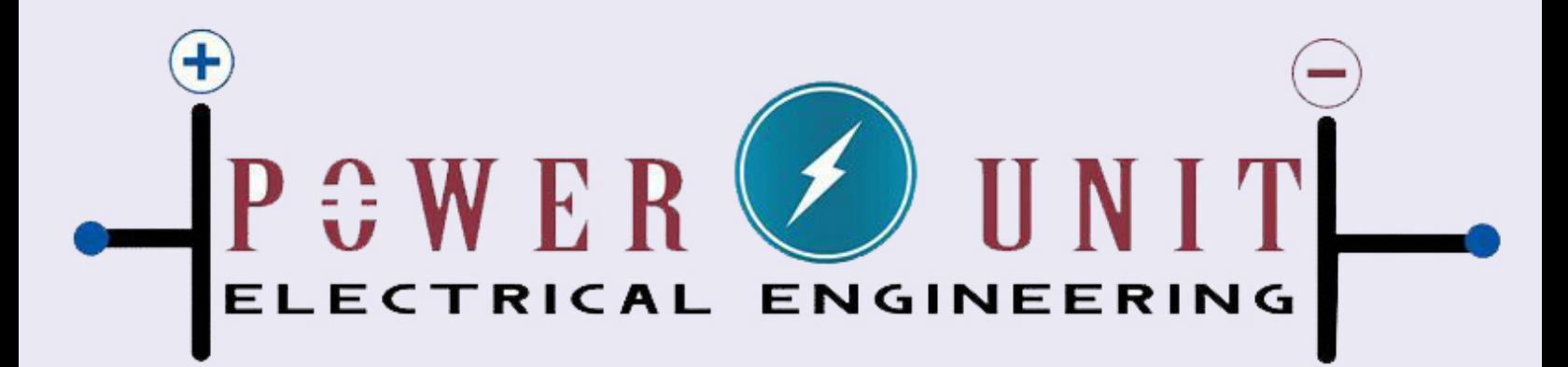

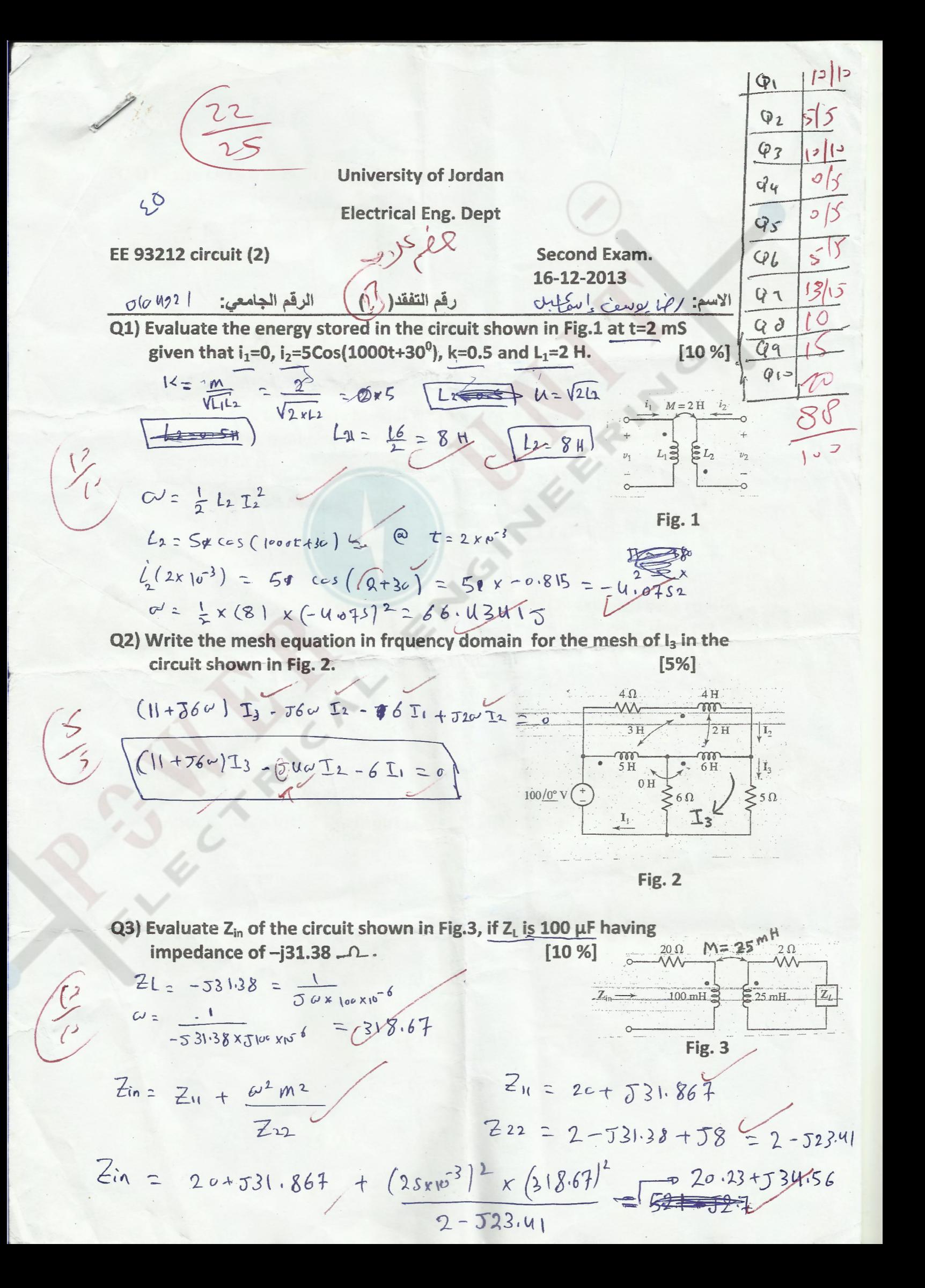

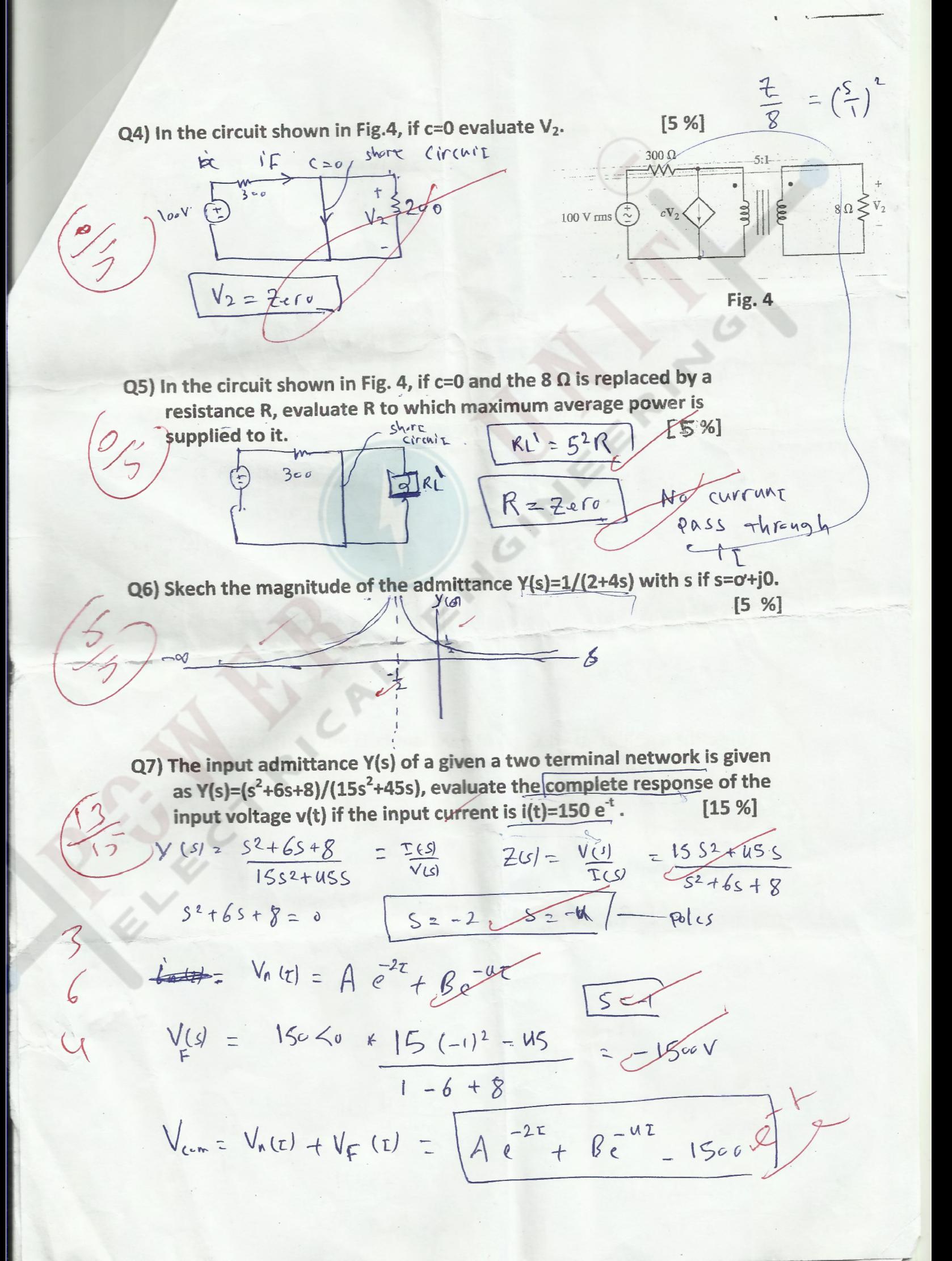

Q8) Evaluates the poles and zeros of Z<sub>in</sub> of the circuit shown in Fig. 5[10 %]

$$
2\ln f(s) = (12+6s)1125113
$$
\n
$$
12 + 6s112513 = (12+6s)112513
$$
\n
$$
12 + 85 = 205 + 125^2
$$
\n
$$
12 + 85 = 205 + 125^2
$$
\n
$$
12 + 85 = 205 + 125^2
$$
\n
$$
12 + 85 = 205 + 125^2
$$
\n
$$
12 + 85 = 205 + 125^2
$$
\n
$$
12 + 85 = 205
$$
\n
$$
12 + 85 = 205
$$
\n
$$
12 + 85 = 205
$$
\n
$$
12 + 85 = 205
$$
\n
$$
12 + 85 = 205
$$
\n
$$
12 + 85 = 205
$$
\n
$$
12 + 85 = 205
$$
\n
$$
12 + 85 = 205
$$
\n
$$
12 + 85 = 205
$$
\n
$$
12 + 85 = 205
$$
\n
$$
12 + 85 = 205
$$
\n
$$
12 + 85 = 205
$$
\n
$$
12 + 85 = 205
$$
\n
$$
12 + 85 = 205
$$
\n
$$
12 + 85 = 205
$$
\n
$$
12 + 85 = 205
$$
\n
$$
12 + 85 = 205
$$
\n
$$
12 + 85 = 205
$$
\n
$$
12 + 85 = 205
$$
\n
$$
12 + 85 = 205
$$
\n
$$
12 + 85 = 205
$$
\n
$$
12 + 85 = 205
$$
\n
$$
12 + 85 = 205
$$
\n
$$
12 + 85 = 205
$$
\n
$$
12 + 85 = 205
$$
\n
$$
12 + 85 = 205
$$
\n
$$
12 + 85
$$

Q10) Evaluate  $i_2(t)$  in the circuit shown in Fig. 7 by installing a suitable source across the points y and y. Given that  $i_1(0)=i_2(0)=1$  A. [20%]

20  
\nSolution  
\n
$$
F_{s} = T_{1}g_{35}
$$
  
\n $F_{1}g_{35}$   
\n $F_{2}g_{35}$   
\n $F_{1}g_{35}$   
\n $F_{2}g_{35}$   
\n $F_{1}g_{35}$   
\n $F_{1}g_{35}$   
\n $F_{1}g_{35}$   
\n $F_{1}g_{35}$   
\n $F_{1}g_{35}$   
\n $F_{1}g_{35}$   
\n $F_{1}g_{35}$   
\n $F_{1}g_{35}$   
\n $F_{1}g_{35}$   
\n $F_{1}g_{35}$   
\n $F_{1}g_{35}$   
\n $F_{1}g_{35}$   
\n $F_{1}g_{35}$   
\n $F_{1}g_{35}$   
\n $F_{1}g_{35}$   
\n $F_{1}g_{35}$   
\n $F_{1}g_{35}$   
\n $F_{1}g_{35}$   
\n $F_{1}g_{35}$   
\n $F_{1}g_{35}$   
\n $F_{1}g_{35}$   
\n $F_{1}g_{35}$   
\n $F_{1}g_{35}$   
\n $F_{1}g_{35}$   
\n $F_{1}g_{35}$   
\n $F_{1}g_{35}$   
\n $F_{1}g_{35}$   
\n $F_{1}g_{35}$   
\n $F_{1}g_{35}$   
\n $F_{1}g_{35}$   
\n $F_{1}g_{35}$   
\n $F_{1}g_{35}$   
\n $F_{1}g_{35}$   
\n $F_{1}g_{35}$   
\n $F_{1}g_{35}$   
\n $F_{1}g_{35}$   
\n $F_{1}g_{35}$   
\n $F_{1}g_{35}$   
\n $F_{1}g_{35}$   
\n $F_{1}g_{35}$   
\n $F_{1}g_{35}$   
\n $F_{1}g_{35}$ 

$$
\begin{array}{l}\n\mathbf{y}(s) = \frac{0.5 \times 2}{3 \times 2 + 22 \times 5 + 8} = \frac{5 \times 3}{\sqrt{2}} \\
\mathbf{L}_{2}(s) = A e^{-0.3834} + B e^{-6.943} \\
\mathbf{T}_{3}(s) = A e^{-0.3834} + B e^{-6.943} \\
\mathbf{T}_{4}(s) = A + B = 1 \quad ---\n\end{array}
$$
\n
$$
\begin{array}{l}\n\mathbf{L}_{1} \frac{\partial_{\hat{U}}(t)}{\partial \tau} = -6 \\
\frac{\partial_{\hat{U}}(t)}{\partial \tau} = -6\n\end{array}
$$
\n
$$
\begin{array}{l}\n\mathbf{U}(t) \cdot (s) + 3 \frac{\partial_{\hat{U}}(t)}{\partial \tau} = -18 - u = -12 \\
\frac{\partial_{\hat{U}}(s)}{\partial \tau} = -18 - u = -12\n\end{array}
$$
\n
$$
\begin{array}{l}\n\frac{\partial_{\hat{U}}(s)}{\partial \tau} = -18 - u = -12 \\
\frac{\partial_{\hat{U}}(s)}{\partial \tau} = -0.383 A e^{-0.3834} \\
\frac{\partial_{\hat{U}}(s)}{\partial \tau} = -0.383 A - 6.949 e^{-6.949} \\
\frac{\partial_{\hat{U}}(s)}{\partial \tau} = -0.383 A - 6.949 e^{-6.949} \\
\frac{\partial_{\hat{U}}(s)}{\partial \tau} = -0.383 A - 6.949 e^{-6.949} \\
\frac{\partial_{\hat{U}}(s)}{\partial \tau} = -0.058 e^{-0.3834} \\
\frac{\partial_{\hat{U}}(s)}{\partial \tau} = -0.058 e^{-0.3834} \\
\frac{\partial_{\hat{U}}(s)}{\partial \tau} = -0.058 e^{-0.3834} \\
\frac{\partial_{\hat{U}}(s)}{\partial \tau} = -0.058 e^{-0.3834} \\
\frac{\partial_{\hat{U}}(s)}{\partial \tau} = -0.058 e^{-0.3834} \\
\frac{\partial_{\hat{U}}(s)}{\partial \tau} = -0.058 e^{-0.3834} \\
\frac{\partial_{\hat{U}}(s)}{\partial \tau} = -0.058
$$

 $17$  $\tilde{\gamma}$  .949